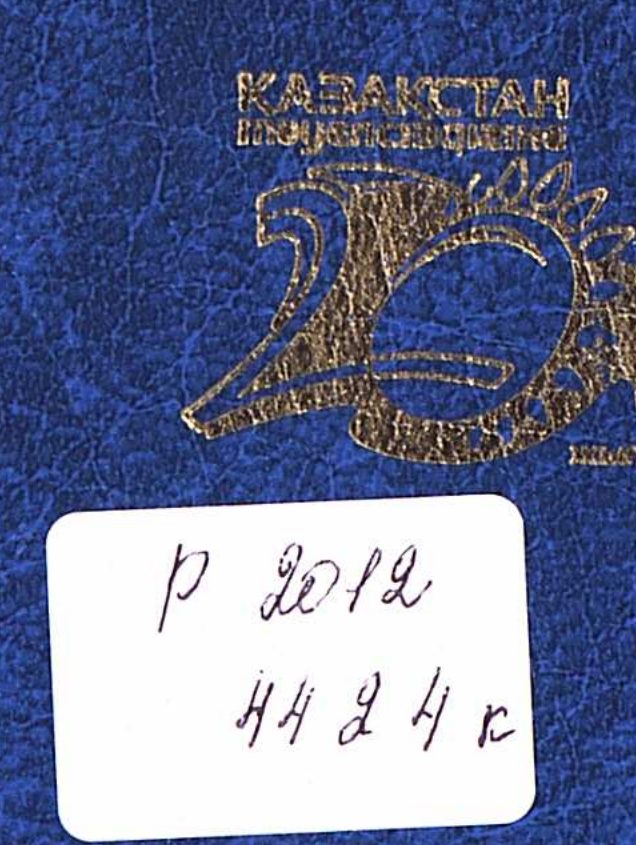

## ECKEEBA M.K.

## ТАРКТ ТИЛДЕРТ ЖҮЙЕСПІДЕГІ КАЗАК ТИНИН ТАРИХИ ОРНЫ.

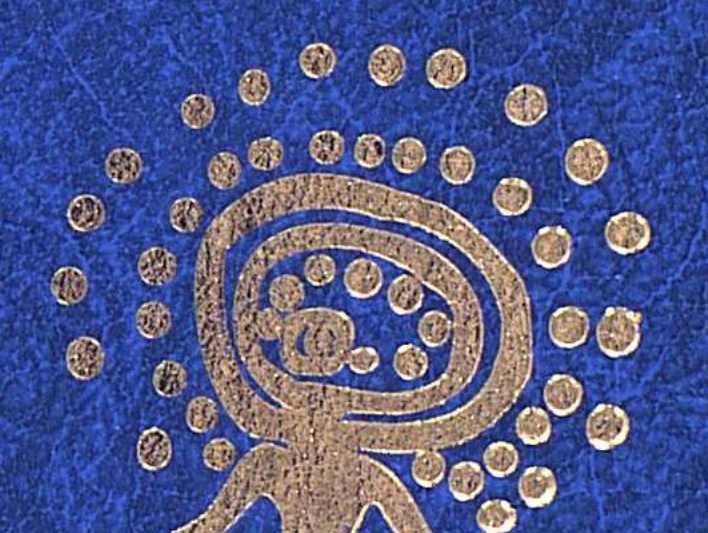

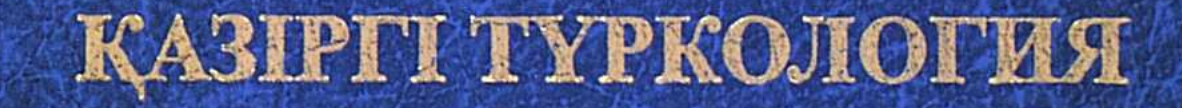

ТҮРКІ ТІЛДЕРІ ЖҮЙЕСІНДЕГІ ҚАЗАҚ ТІЛІНІҢ ТАРИХИ ОРНЫ

## **МАЗМҰНЫ**

<del>1883 1883 18</del>

 $*$ 

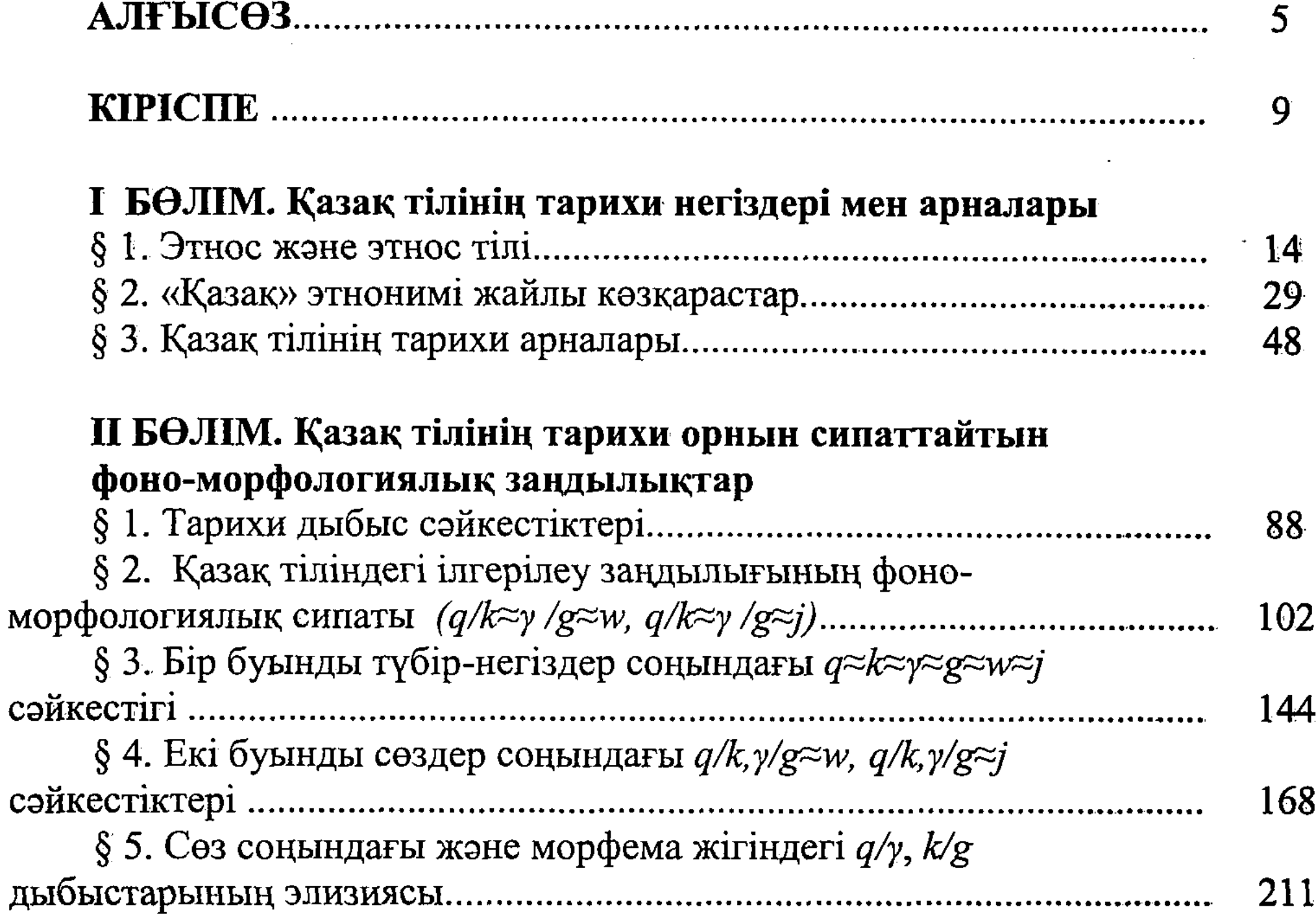

## Ш БӨЛІМ. Орхон, Енисей, Талас ескерткіштері және қазақ тіліндегі бір буынды түбір-негіздер

§ 1. Орхон, Енисей, Талас ескерткіштеріндегі және қазақ

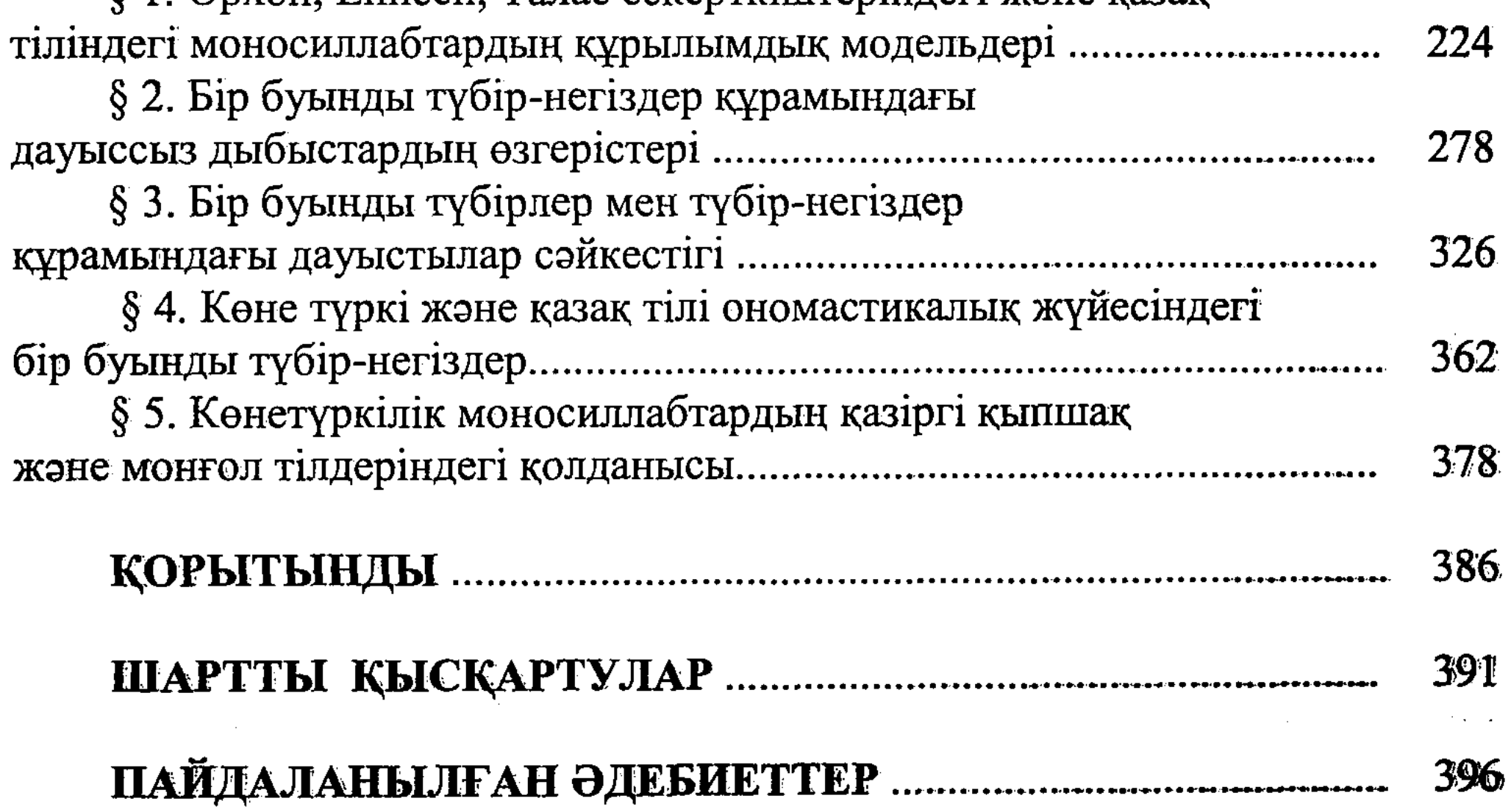